<span id="page-0-0"></span>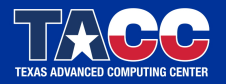

WWW.TACC.UTEXAS.EDU

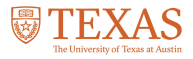

## Tutorial on OpenMP programming Victor Eijkhout **SSiASC 2016**

OpenMP is a flexible tool for incrementally parallelizing a shared memory-based code. This course introduces the main concepts through lecturing and exercis

## Part I

## <span id="page-2-0"></span>[The Fork-Join model](#page-2-0)

## Computer architecture terminology

#### One cluster node:

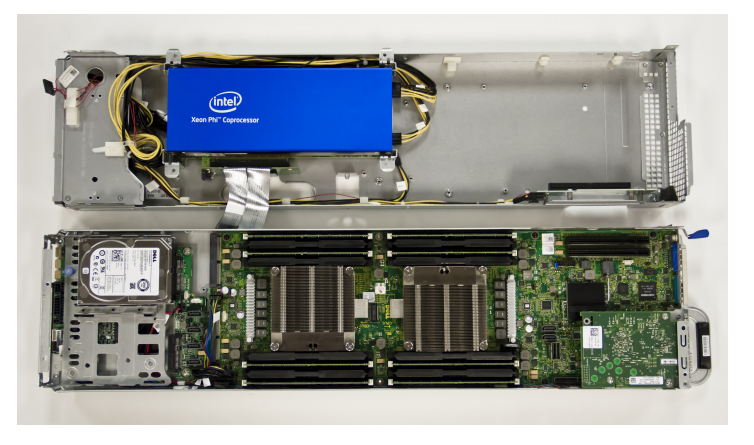

A node will have 1 or 2 or (sometimes) 4 'sockets': processor chips. There may be a co-processor attached.

### Structure of a socket

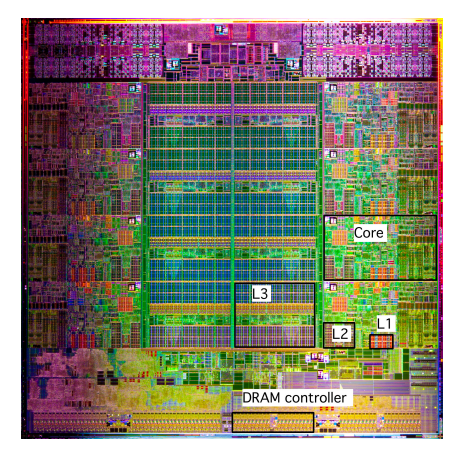

Eight cores per socket, making 16 per node. They all access the same data.

## Threads

#### Process: stream of instructions Thread: process can duplicate itself, same code, access to same data

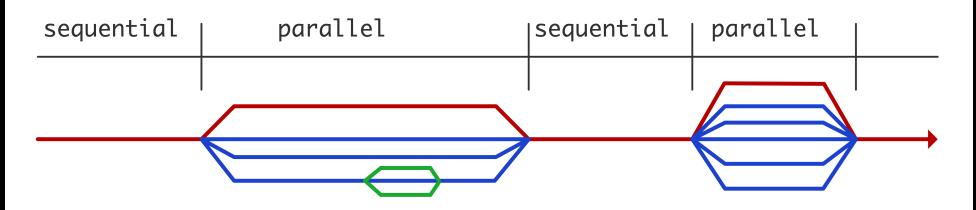

The OS will place threads on different cores: parallel performance. Note: threads are software. More threads than cores or fewer is allowed.

#### To write an OpenMP program

#include "omp.h"

in C, and

use omp\_lib

or

#include "omp\_lib.h"

for Fortran.

```
# gcc
gcc -o foo foo.c -fopenmp
# Intel compiler
icc -o foo foo.c -openmp
```

```
export OMP_NUM_THREADS=8
./my_omp_program
```
Stampede has 16 cores; more than 16 threads does not make sense.

Quick experiment:

```
for t in 1 2 4 8 12 16; do
  OMP_NUM_THREADS=$t ./my_omp_program
done
```
<span id="page-9-0"></span>Take the hello world program of exercise [??](#page-0-0) and insert the above functions, b in, and after the parallel region. What are your observations?

Who of you has tried setting the number of threads (much) larger than the number of cores? What happened?

- **•** Threads are software, cores are hardware.
- The OS can move threads between cores: not a good idea for performar
- Set: export OMP\_PROC\_BIND=true and you'll be good in most of the c
- Look up 'affinity' in the OMP standard for all the details.

### Exercise 2

Extend the program from exercise [1.](#page-9-0) Make a complete program based on the lines:

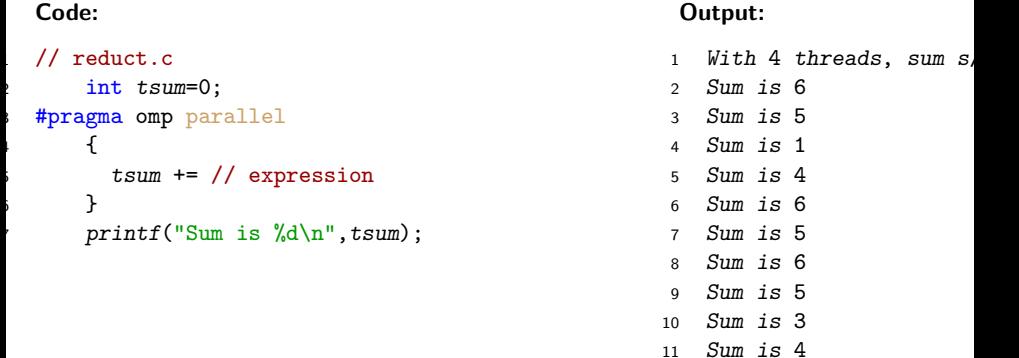

Compile and run again. (In fact, run your program a number of times.) Do y see something unexpected? Can you think of an explanation?

### Shared memory problems

Race condition: simultaneous update of shared data:

process 1: I=I+2 process 2: I=I+3

Results can be indeterminate:

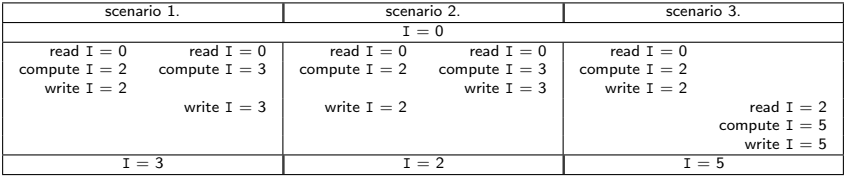

## Part II

# <span id="page-14-0"></span>[Loop parallelism](#page-14-0)

Much of parallelism in scientific computing is in loops:

- Vector updates and inner products
- Matrix-vector and matrix-matrix operations
- **o** Finite Flement meshes
- **•** Multigrid
- Suppose loop iterations are independent:
- **O** Distribute them over the threads:
- Use omp\_get\_thread\_num to determine disjoint subsets.
- How would you do this specifically?

Here's the two-step parallelization in OpenMP:

- You use the parallel directive to create a team of threads;
- **•** then you use a 'workshare' construct to distribute the work over the team.
- For loops that is the for (or do) construct.

#### Workshare construct for loops

C: directive followed by statement or block:

```
#pragma omp parallel
{
#pragma omp for
  for (i=0; i < N; i++)... something with i ...
}
```
Fortran: matching end directive

```
!$omp parallel
!$omp do
  do i=1,n
     ... something with i ...
  end do
!$omp end do
!$omp_end_parallel<br>Victor Eijkhout
```
### Stuff inside a parallel region

```
#pragma omp parallel
{
  code1();
#pragma omp for
  for (i=1; i<=4*N; i++) {
    code2();
  }
  code3();
}
```
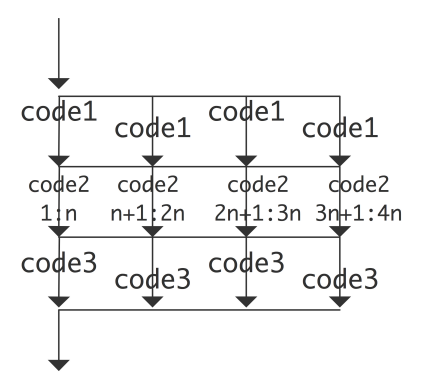

## Exercise 3 (pi)

<span id="page-20-0"></span>Compute  $\pi$  by numerical integration. We use the fact that  $\pi$  is the area of the unit circle, and approximate this by computing the area of a quarter circle using Riemann sums.

- Let  $f(x) = \sqrt{1-x^2}$  be the function that describes the quarter circle for  $x = 0 \dots 1$ ;
- **•** Then we compute

$$
\pi/4 \approx \sum_{i=0}^{N-1} \Delta x f(x_i) \quad \text{where } x_i = i\Delta x \text{ and } \Delta x = 1/N
$$

Write a program for this, and parallelize it using OpenMP parallel for directives.

- **1** Put a parallel directive around your loop. Does it still compute the right result? Do time go down with the number of threads? (The answers should be no and no.)
- 2 Change the parallel to parallel for (or parallel do). Now is the result correct execution speed up? (The answers should now be no and yes.)
- <sup>3</sup> Put a critical directive in front of the update. (Yes and very much no.)
- $\bullet$  Remove the critical and add a clause reduction(+:quarterpi) to the for direct Now it should be correct and efficient.

Use different numbers of cores and compute the speedup you attain over the sequential computation. Is there a performance difference between the OpenMP code with 1 thread a sequential code? Victor Eijkhout 21

#### Loop schedules

- Default: static scheduling of iterations. Very efficient. Good if all iterations take the same amount of time. schedule(static)
- Other possibility: dynamic.

Runtime overhead; better if iterations do not take the same amount of t schedule(dynamic)

Four threads, 8 tasks of decreasing size dynamic schedule is better:

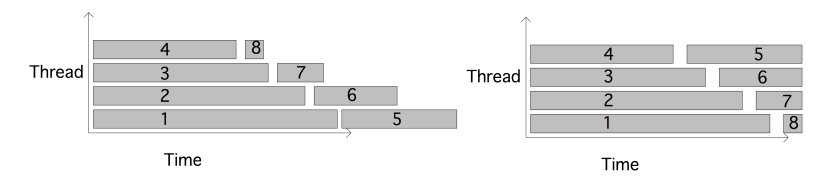

Victor Eijkhout 222 August 222 August 222 August 222 August 222 August 222 August 222 August 222 August 222 Au

## Chunk size

With  $N$  iterations and  $t$  threads:

- Static: each thread gets  $N/t$  iterations. explicit chunk size: schedule(static,123)
- Dynamic: each thread gets 1 iteration at a time explicit chunk size: schedule(dynamic,45)
- **o** Help from OpenMP: guided schedule uses decreasing chunk size (with optional minimum chunk): schedule(guided,6)

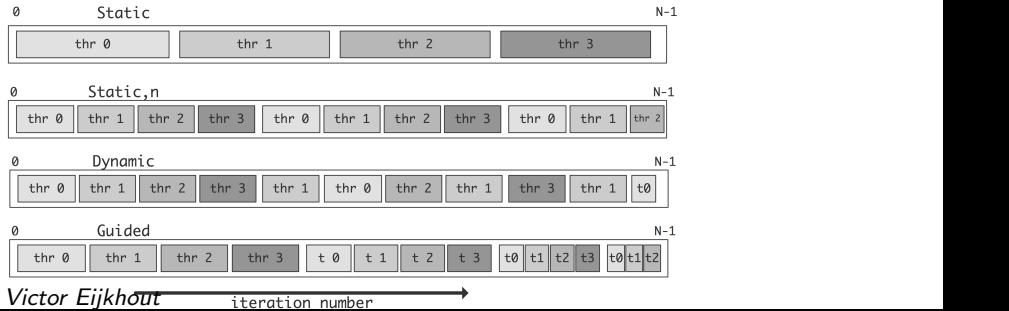

- Inner product loop:
	- $s = 0.$ ; for  $(i=0; i< N; i++)$  $s$  +=  $x[i]*y[i];$
- Use the reduction(+:s) clause.
- All the usual operations are available; you can also make your own.

## Exercise 4 (piadapt)

We continue with exercise [3.](#page-20-0) We add 'adaptive integration': where needed, the program re the step size $^1$ . This means that the iterations no longer take a predictable amount of time.

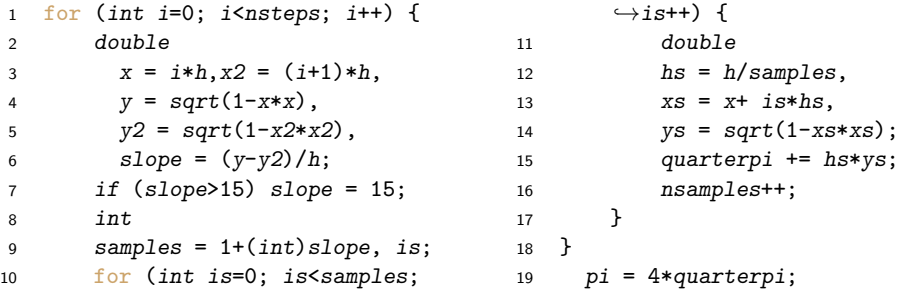

 $\bullet$  Use the omp parallel for construct to parallelize the loop. As in the previous lab, y may at first see an incorrect result. Use the reduction clause to fix this.

2 Your code should now see a decent speedup, but possible not for all cores. It is possible get completely linear speedup by adjusting the schedule.

Start by using schedule(static,n). Experiment with values for n. When can you got Victor Eijkhout<br>Victor Eijkhout

#### same exercise

- **1** Use the omp parallel for construct to parallelize the loop. As in the previous lab, you may at first see an incorrect result. Use the reduction clause to fix this.
- 2 Your code should now see a decent speedup, using up to 8 cores. However, is possible to get completely linear speedup. For this you need to adjust schedule.

Start by using schedule(static,  $sn$ \$). Experiment with values for n. can you get a better speedup? Explain this.

- $\bullet$  Since this code is somewhat dynamic, try schedule(dynamic). This w actually give a fairly bad result. Why? Use schedule(dynamic,\$n\$) instead, and experiment with values for n.
- <sup>4</sup> Finally, use schedule(guided), where OpenMP uses a heuristic. What results does that give?
- <sup>5</sup> schedule(auto) : leave it up to the system.
- <sup>6</sup> schedule(runtime) : leave it up to environment variables; good for experimenting.

- Multiple loops can be collapsed: collapse(2). Improves performance.
- Ordered iterations: normally OpenMP can execute iterations in any sequence. You can force ordering if you absolutely have to. Bad for performance!
- There is a barrier at the end of a for: use nowait to let threads contin

## Part III

## <span id="page-27-0"></span>[Workshare constructs](#page-27-0)

- The omp parallel creates a team of threads.
- Now you need to distributed work among them.
- Already seen: for, do
- **•** Similar: sections
- Not obvious: single
- $\bullet$  Fortran only: workshare (works with array notation, but compiler support seems mediocre)
- **•** Story in itself: task

Victor Eijkhout 29 August 2014 van die 19de eeu n.C. 2014 van die 19de eeu n.C. 2014 van die 19de eeu n.C. 201

#### **Sections**

Independent separate calculations:

```
double fx = f(x), gx = g(x), hx = h(x);
  ..... fx ... gx ... hx ....
#pragma omp sections
{
  #pragma omp section
 fx = f(x)#pragma omp section
 gx = g(x)#pragma omp section
 hx = h(x)}
```
Adding them together:

$$
s = f(x) + g(x) + h(x);
$$

Use reduction.<br>*Victor Eijkhout* 300 personer 300 personer 300 personer 300 personer 300 personer 300 personer 300 personer 30<br>Victor Eijkhout 300 personer 300 personer 300 personer 300 personer 300 personer 300 personer 3

## **Single**

```
int a;
#pragma omp parallel
{
  #pragma omp single
    a = f(); // some computation
  #pragma omp sections
    // various different computations using 'a'
}
```
• Is executed by a single thread.

- Has implicit barrier, so the result is available to everyone after.
- **master is similar, does not have barrier.**

What is the difference between this approach and how the same computation would be parallelized in MPI?

## <span id="page-32-0"></span>Part IV

## [Thread data](#page-32-0)

You have already seen some of the basics:

- Data declared outside a parallel region is shared.
- Data declared in the parallel region is private. (Fortran does not have this block scope mechanism) int i;

```
#pragma omp parallel
{ double i; .... }
```
• You can change all this with clauses:

```
int i;
#pragma omp parallel private(i)
```
Victor Eijkhout 344 aastal 1986. In 1987 was deel in 1998 was deel in 1998 was deel in 1998 was deel in 1998 w

```
int i; double t;
#pragma omp parallel for
  for (i=0; i<N; i++) {
    t = sin(i * pi * h);
    x[i] = t*t:
  }
```
- The loop variable is automatically private.
- $\bullet$  The temporary t is shared, but conceptually private to each iteration: needs to be declared private. (What happens if you don't?)

Victor Eijkhout 355 and 355 and 355 and 355 and 355 and 355 and 355 and 355 and 355 and 355 and 355 and 355 and

## Copying to/from private data

```
• Private data is uninitialized
```

```
int i = 3;
#pragma omp parallel private(i)
  printf("%d\n",i); // undefined!
```
• To import a value:

```
int i = 3;
#pragma omp parallel firstprivate(i)
  printf("%d\n",i); // undefined!
```
**•** lastprivate to preserve value of last iteration.

- default(shared) or default(private)
- useful for debugging: default(none) because you have to specify everything as shared/private
- **•** Private data disappears after the parallel region. What if you want data to persist?
- **•** Directive threadprivate double seed; #pragma omp threadprivate(seed)
- Standard application: random number generation.
- Tricky: has to be global or static.

- Statically allocated arrays can be made private.
- Dynamically allocated ones can not: the pointer becomes private.

## Part V

# <span id="page-39-0"></span>[Synchronization](#page-39-0)

- The loop and sections directives do not specify an ordering, sometimes you want to force an ordering.
- Barriers: global synchronization.
- Critical sections: only one process can execute a statement this prevents race conditions.
- Locks: protect data items from being accessed.

#### **Barriers**

Every workshare construct has an implicit barrier:

```
#pragma omp parallel
{
  #pragma omp for
    for ( .. i .. )
      x[i] = \ldots#pragma omp for
    for ( .. i .. )
      y[i] = . . x[i] . . x[i+1] . . x[i-1] . . .}
```
First loop is completely finished before second.

**•** Explicit barrier:

```
#pragma omp parallel
    {
      x = f();
    #pragma omp barrier
      .... x ...
Victor Eijkhout
```
### Critical sections

```
Critical section: One update at a time.
```

```
#pragma omp parallel
{
  double x = f():
#pragma omp critical
 global_update(x);
}
```
• atomic : special case for simple operations, possible hardware support #pragma omp atomic  $t$  +=  $x$ ;

- **•** Critical sections are not cheap! The operating system takes thousands of cycles to coordinate the threads.
- Use only if minor amount of work.
- Do not use if a reduction suffices
- Name your critical sections.
- Explore locks if there may not be a data conflict.

- Critical sections are coarse: they dictate exclusive acces to a statement
- Suppose you update a big table updates to non-conflicting locations should be allowed
- Locks protect a single data item.

## <span id="page-45-0"></span>Part VI

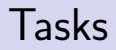

## More flexibility

- You have seen loops and sections.
- How about linked lists or trees?
- Tasks are very flexible:

you create work, it goes on a queue, gets executed later

```
p = head_of_list();
while (!end_of_list(p)) {
#pragma omp task
  process( p );
  p = next_element(p);
}
```
## Threads, tasks, queues

- There is one queue (per team), not visible to the programmer.
- One thread starts generating tasks.
- **•** Tasks can recursively generate tasks.
- You never know who executes what.

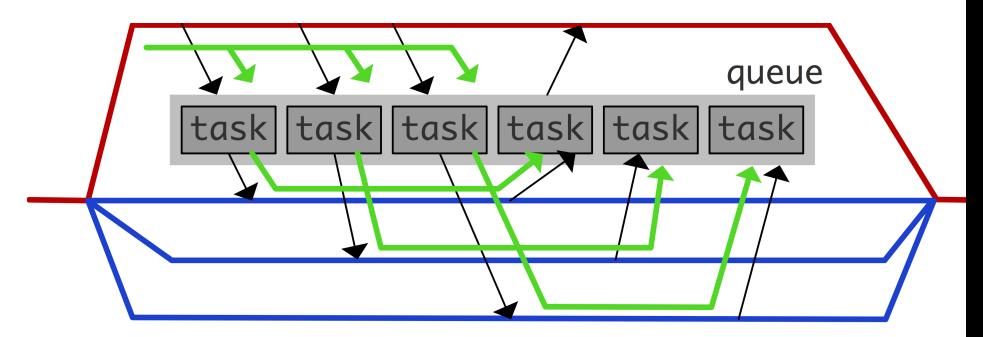

### Exercise 6 (taskfactor)

Use tasks to find the smallest factor of a large number (using  $2999 \cdot 3001$  as case): generate a task for each trial factor. Start with this code:

```
1 int factor=0:
2 #pragma omp parallel
3 #pragma omp single
      for (int f=2; f<4000; f++) {
5 { // see if 'f' is a factor
\begin{array}{ccc} \text{6} & \text{if } (N\text{/}f==0) \\ \text{if } (N\text{/}f==0) \end{array} if (1) \text{if } (N\text{/}f==0)\tau factor = f;
8 }
 9 }
10 if (factor>0)11 break;
12 }
13 if (factor>0)
14 printf("Found a factor: \sqrt[n]{d} \cdot n", factor);
```
- Turn the factor finding block into a task.
- Run your program a number of times:

Victor Eijkhout 'seq 1 1000'; do ./taskfactor; done | grep -v 2 Does it find the wrong factor? Why? Try to fix this.

Mechanisms for task synchronization:

- taskwait: wait for all previous tasks (not nested)
- **•** taskgroup: wait for all tasks, including nested
- **o** depend: synchronize on data items.

#### Example: tree traversal

```
int process( node n ) {
  if (n.is_leaf)
    return n.value;
  for ( c : n.children) {
#pragma omp task
   process(c);
#pragma omp taskwait
  return sum_of_children();
}
```
## Example: Fibonacci

```
long fib(int n) {
  if (n<2) return n;
  else { long f1,f2;
#pragma omp task
  f1 = fib(n-1):
#pragma omp task
  f2 = fib(n-2):
#pragma omp taskwait
  return f1+f2;
}
#pragma omp parallel
#pragma omp single
  printf("Fib(50)=%ld",fib(50));
```
(what is conceptually wrong with this example?)

```
long fibs[100];
void fib(n) {
  if (n>=2) {
    #pragma omp task \
       depend( in:fibs[n-2],in:fibs[n-1] ) \setminusdepend( out:fibs[n] )
    fibs[n] = fibs[n-2] + fibs[n-1];};
```
#pragma omp parallel #pragma omp single for  $(i<50)$  $fib(i);$ 

## Part VII

# <span id="page-53-0"></span>[Remaining topics](#page-53-0)

How do you place threads on cores?

- Two socket design NUMA
- Intel KNL has quadrants and hardware multi-threading
- OMP\_PROC\_BIND and OMP\_PLACES

OpenMP 4 has mechanisms for offloading.

Processors have 4 or 8-wide SIMD. convert OpenMP loop to SIMD vector instructions.